Centre d'Excellence en Technologies de l'Information et de la Communication

### **REWICS**

### **Réussir sa migration vers l'Open Source**

Robert Viseur Conseiller technologique, **Cetic** 

**21 Mars 2005**

Your connection to **ICT research** 

cetic

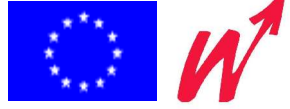

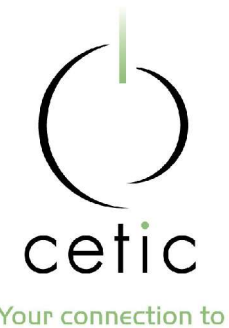

## **Agenda**

Your connection to **ICT research** 

Un peu d'histoire du logiciel libre / Open Source Les logiciels libres pour le poste de travail

Comment entreprendre une migration ?

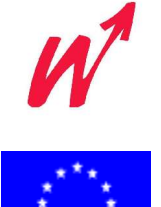

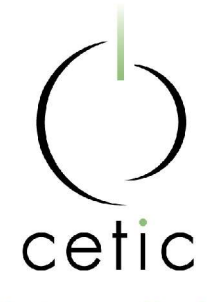

# **Le logiciel libre : c'est quoi ?**

- Liberté d'utilisation, d'étude, de modification et de (re)distribution
- Open Source : définition différente, mêmes logiciels (à 99,9%)
- Ce n'est pas un freeware / graticiel (Skype, MSN Messenger,...)
- C'est n'est pas un shareware (Winzip,...)
- Un logiciel libre est souvent gratuit (mais ce n'est pas une obligation)

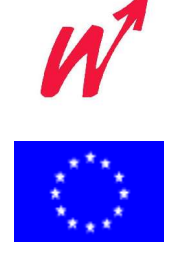

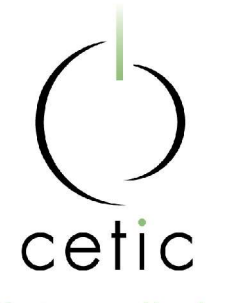

# **Le logiciel libre : un logiciel pour tous ?**

### Concept vieux de 20 ans

- Historiquement : réservé à une "élite technique"
	- **I** logiciels scientifiques, pour serveurs,...
	- logiciels en ligne de commande, écriture de fichiers de configuration, de scripts (Perl,...)
- Démocratisation progressive :
	- développement d'interfaces graphiques,
	- création de logiciels libres pour poste de travail (et plus uniquement pour serveur),
	- intégration de logiciels,

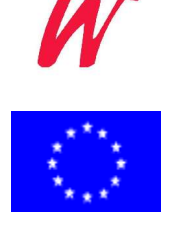

...

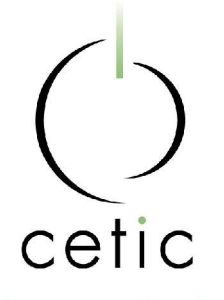

### **Les outils disponibles**

Your connection to **ICT research** 

- **Bureautique** 晓
- Internet 幤
- Graphisme 髝
- **Utilitaires** 畿
- Systèmes d'exploitation譣

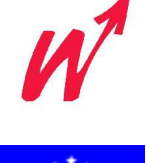

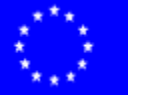

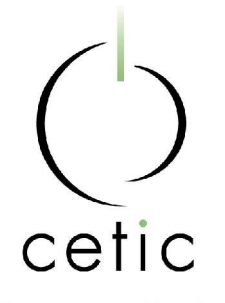

# **Outils - Bureautique**

Your connection to **ICT research** 

Open Office

• suite bureautique

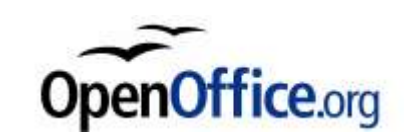

- traitement de texte, tableur, dessin vectoriel,...
- version libre de Star Office
- DicOOo
	- Installateur de dictionnaire pour OOo
- Abiword
	- traitement de texte « léger »

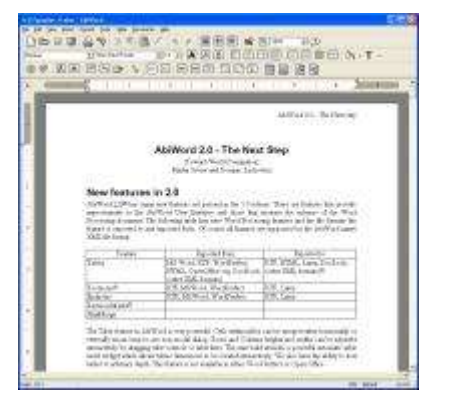

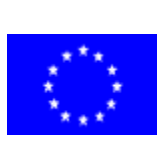

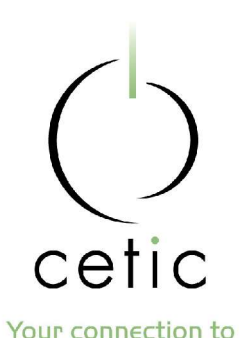

### **Outils - Internet**

Mozilla (=> Firefox et Thunderbird)

- suite d'applications Internet
- **•** plus maintenu?
- **Firefox (Mozilla)** 
	- **•** navigateur
- Thunderbird (Mozilla)

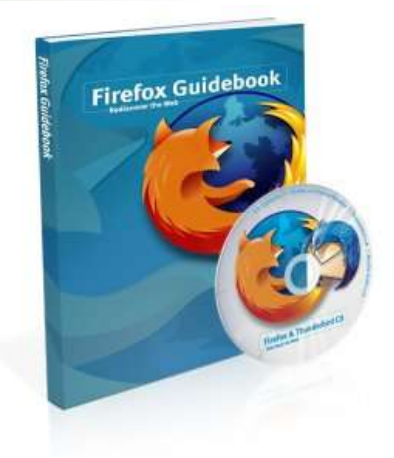

- lecteur de courriel, de newsgroups, de RSS
- NVU
	- éditeur de pages Web
- Gaim
	- messagerie instantanée compatible MSN Messenger, Yahoo! Messenger, ICQ, Jabber,...

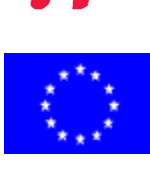

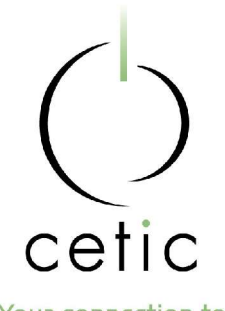

### **Outils - Graphisme**

Your connection to **ICT research** 

# The Gimp

- *C* retouche d'images
- Dia
	- édition de diagrammes
	- **alternative à Visio**
- **Inkscape** 
	- **dessin vectoriel**
	- « jeune » mais prometteur
	- Blender
		- dessin 3D
		- complexe

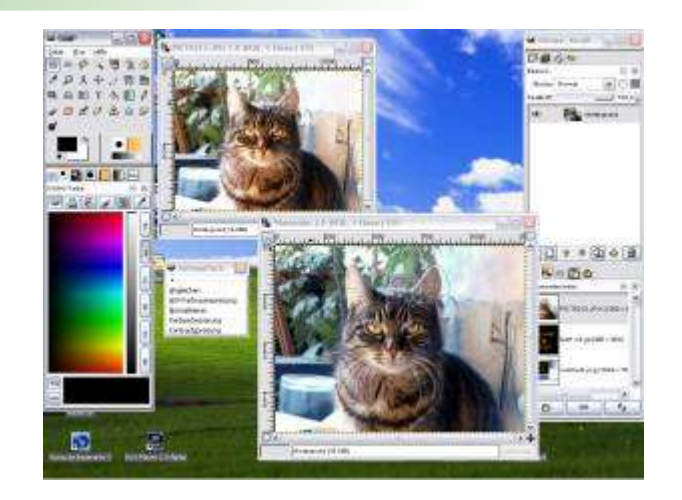

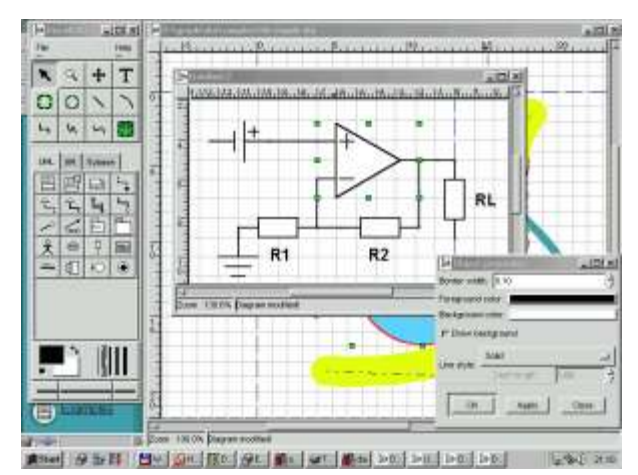

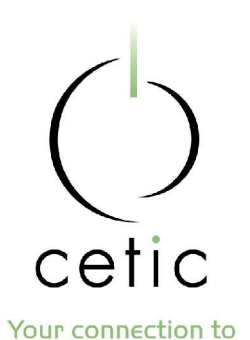

### **Outils - Utilitaires**

Très nombreux !!! => voir annuaires

- **PDFCreator** 
	- imprimante PDF pour Windows
- 7-Zip 媣
	- compresseur / décompresseur 7z, Zip, Tar
- ClamWin
	- **Antivirus**
	- « Jeune » mais prometteur

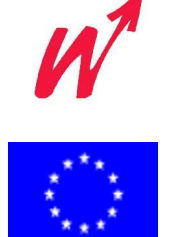

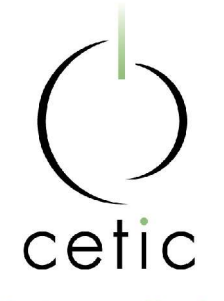

# **Outils - Systèmes d'exploitation**

- Attention : ergonomie différente, support matériel (scanner, appareil photo, imprimantes, portables,...),...
- Distribution GNU/Linux communautaire : Debian
- Distributions GNU/Linux commerciales :
	- Red Hat,
	- MandrakeLinux,
	- SuSE
	- ...
	- LiveCD : Knoppix
- Autres : Ubuntu, Gentoo,...

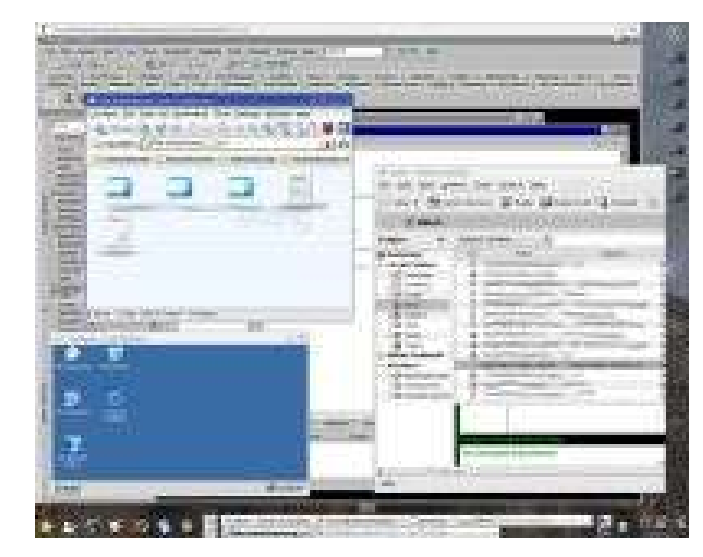

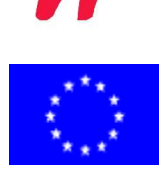

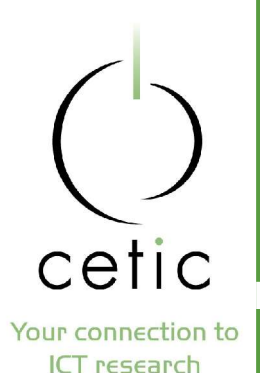

### **Avantages et inconvénients**

- En matière de coûts
- En matière de sécurité 幤
- En matière de fonctionnalités
- En matière d'innovation
- En matière de pérennité鋔

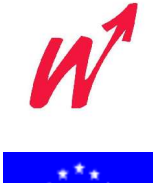

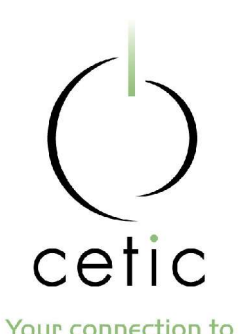

### **Avantages et inconvénients - coûts (1/2)**

- Gains de licences
- Coûts de migration (au moins 20% pour migration) !!!
- Exemples :
	- Exemple de budget migration : le centre hospitalier Avranches-Granville
		- Coûts d'une mise à jour MS Office : 578.777 euros
		- Coûts d'une migration vers Open Office : 238.250 euros
			- => moins de frais de matériel, moins de frais de licence (pas de mise à jour Windows nécessaire)

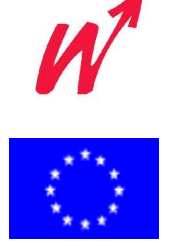

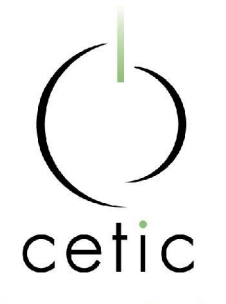

**Avantages et inconvénients - coûts (2/2)**

Exemple de budget migration : l'éditeur Dupedi Economie de 22.893 euros

- Dont économies de licences (soit 31.893 euros)
- Frais de la consultance (soit 9.000 euros)
- Aide de groupe d'utilisateurs de Bruxelles
	- => maîtrise des coûts à long terme

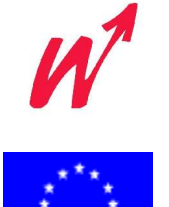

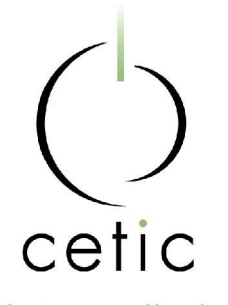

### **Avantages et inconvénients - sécurité**

Moindre sensibilité au virus (notamment pour les macrovirus)

Généralement, peu de failles

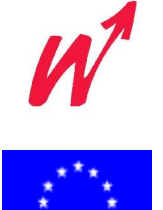

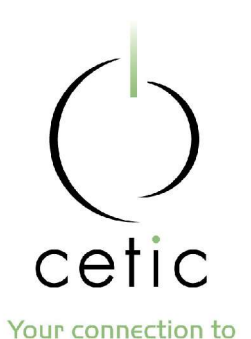

# **Avantages et inconvénients - fonctionnalités**

Tester au préalable

- Exemples :
	- Thunderbird a un filtre anti-pourriel (pas Outlook)
	- Open Office exporte en PDF (pas MS Office)
	- Open Office ne permet pas de traiter les bases de données Access

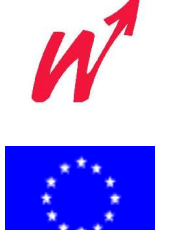

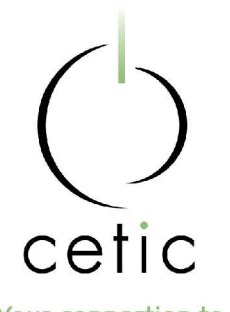

### **Avantages et inconvénients - innovation**

Amélioration / innovation continue Exemples :

- documents XML sous OOo,
- $\bullet$  bloqueur de popups sous Firefox,
- **lecteur RSS sous Thunderbird,**
- **•** filtre anti-pourriel sous Thunderbird,

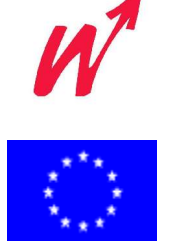

...

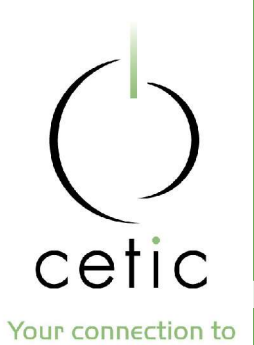

### **Avantages et inconvénients - pérennité**

Pérennité du logiciel 踠

- Pas liée à la volonté d'un éditeur
- Pérennité des données :
	- Utilisation de standards ouverts
		- Exemple, le format d'Open Office : XML "zippé"

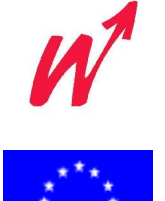

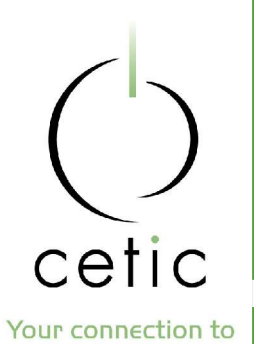

### **Gestion du changement**

Migrer les applications ou migrer vers GNU/Linux ? Migrer en force ou de manière progressive ? Comment migrer ?

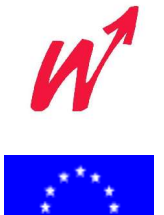

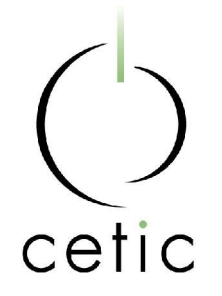

### **Migrer les applications ou migrer vers GNU/Linux ?**

Avantages (vers GNU/Linux) :

- **s** gains de licence,
- **peu de virus,**
- très nombreuses applications (souvent gratuites)

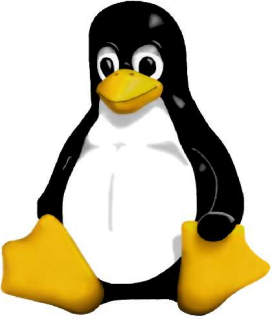

### Inconvénients (vers GNU/Linux) :

- « gaspillage » de la licence Windows (si déjà payée),
- **perte des repères,**
- **besoins en formation,**
- rareté des compétences (ça évolue...),
- problème des applications métier et sur mesure

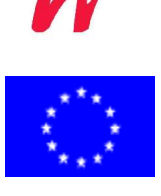

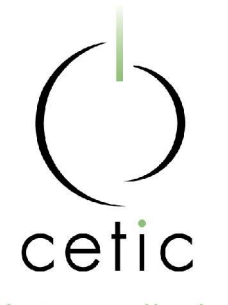

# **Migrer en force ou de manière progressive ?**

Danger du passage en force... Peu conseillé !

- Avantage (migration en force) :
	- absence de discussion (stérile? ) avant la migration
- Inconvénient (migration en force) :
	- risque d'« émeute » (rejet par les utilisateurs) après la migration,
	- risque de perturbation du travail,
	- risque de contournement du service informatique (ré-installation sauvage d'ordinateurs, par exemple)

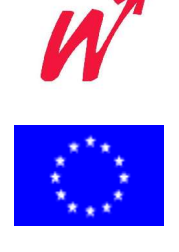

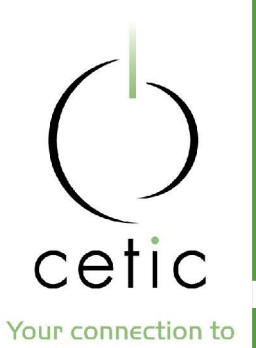

### **Comment migrer ?**

Commencer par une analyse préalable

- Chercher des utilisateurs relais
- Généraliser la migration

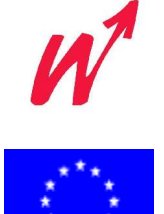

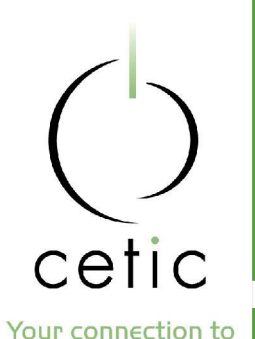

### **Commencer par une analyse préalable**

Sous la responsabilité d'un chef de projet

- Composantes de cette analyses :
	- une recherche des équivalents techniques
	- une recherche des sources de support (éditeurs, forums, listes de diffusion, how-to, etc)
	- une analyse des besoins réels des utilisateurs
- Tests à petite échelle

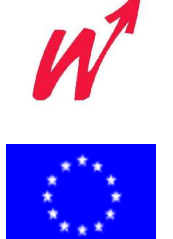

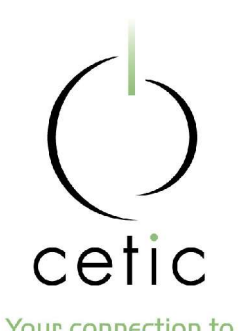

### **Chercher des utilisateurs relais**

- Utilisateurs consentants pour réaliser des tests de déploiement
- Minimiser le risque technique
- Attention : l'utilisateur n'aime pas le changement
- Exemples :
	- installation de Firefox et de Thunderbird,
	- installation d'OpenOffice (pas sur le PC de la secrétaire de direction !)

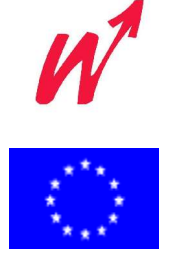

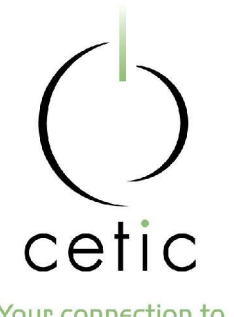

### **Généraliser la migration**

Your connection to **ICT research** 

Après s'être "fait la main" sur un projet pilote Généraliser à d'autres utilisateurs (en allant du plus simple au plus compliqué)

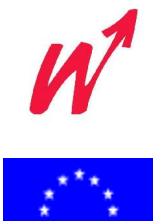

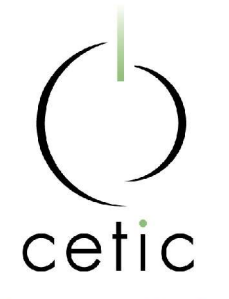

# **Conclusion**

Nombreux logiciels libres disponibles sous Windows

- Alternative « tout Linux »
- L'utilisateur n'aime pas le changement
	- D'où bien préparer la migration :
		- Analyser
		- Tester à petit échelle
		- Tester (du plus simple au plus compliqué)

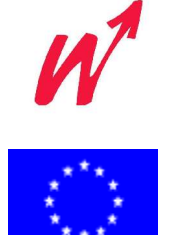

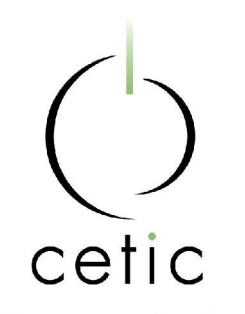

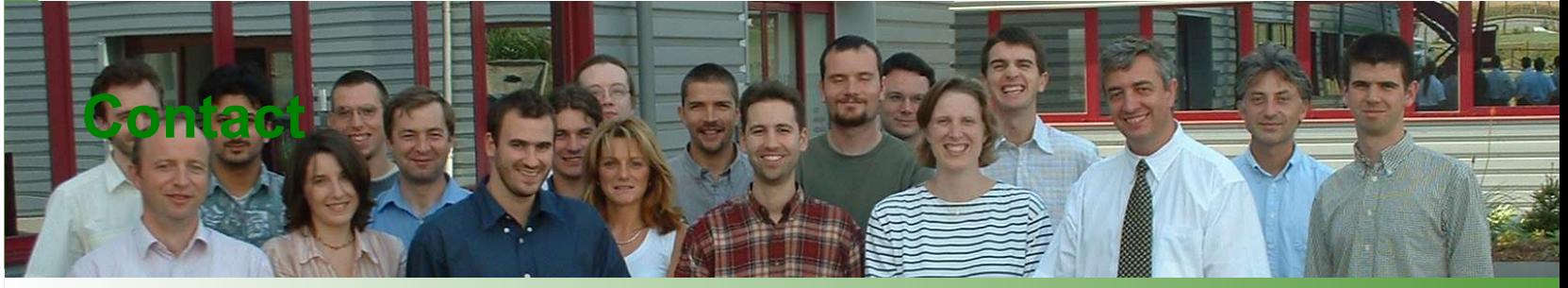

Your connection to **ICT research** www.cetic.be 麕

### Adresse:

Rue Clément Ader 8 B-6041 Charleroi Belgium

### Plus d'infos: Robert Viseur Conseiller technologique Email: rv@cetic.be Tel +32 71 919 800 Fax +32 71 919 804

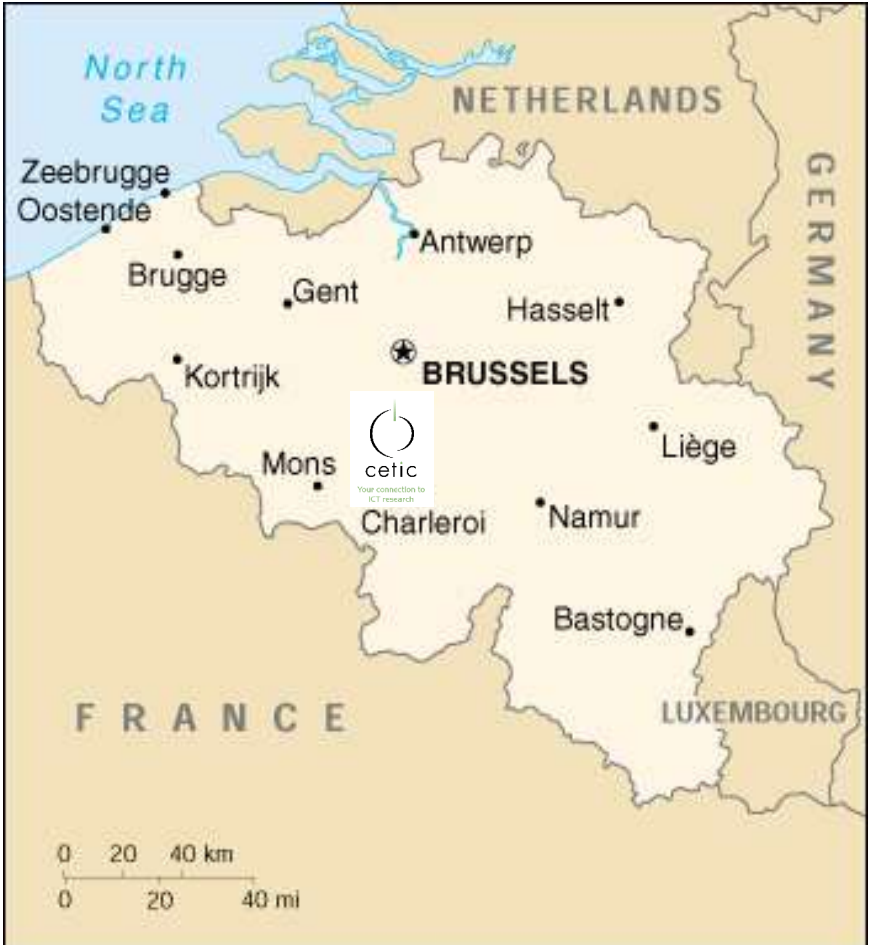